# МИНИСТЕРСТВО НАУКИ И ВЫСШЕГО ОБРАЗОВАНИЯ РОССИЙСКОЙ ФЕДЕРАЦИИ ФГБОУ ВО «БАШКИРСКИЙ ГОСУДАРСТВЕННЫЙ УНИВЕРСИТЕТ» ФАКУЛЬТЕТ НАУК О ЗЕМЛЕ И ТУРИЗМА

Утверждено:

на заседании кафедры геодезии, картографии и географических информационных систем протокол №6 от 15 февраля 2021 г

И.о. зав. кафедрой // /А.Ф. Нигматуллин

Согласовано: Председатель УМК факультета наук о Земле и туризма

 $\frac{1}{2}$  — Ю.В. Фаронова

# **РАБОЧАЯ ПРОГРАММА ДИСЦИПЛИНЫ (МОДУЛЯ)**

Дисциплина «Автоматизация геодезических работ»

Часть, формируемая участниками образовательных отношений

**программа бакалавриата**

Направление подготовки 21.03.03 Геодезия и дистанционное зондирование

> Направленность (профиль) подготовки Инженерно-геодезические изыскания

> > Квалификация бакалавр

разработчик (составитель): доцент

Myf

/ И.Ю. Сайфуллин

Для приема: 2021 г.

Уфа – 2021 г.

Составитель: Сайфуллин И.Ю., канд. биол. наук, доцент кафедры геодезии, картографии и географических информационных систем

Рабочая программа дисциплины утверждена на заседании кафедры геодезии, картографии и географических информационных систем, протокол № 6 от 15 февраля 2021 г.

Заведующий кафедрой  $\overbrace{\phantom{a}}$  / А.Ф. Нигматуллин

Дополнения и изменения, внесенные в рабочую программу дисциплины, утверждены на заседании кафедры геодезии, картографии и географических информационных систем, протокол № 11 от «15» июня 2021 г.

Актуализация РПД в связи с изменением ФГОС.

Заведующий кафедрой \_\_\_\_\_\_\_\_\_\_\_\_\_\_\_\_\_\_\_/ А.Ф. Нигматуллин

Дополнения и изменения, внесенные в рабочую программу дисциплины, утверждены на заседании кафедры геодезии, картографии и географических информационных систем, протокол № 1 от «31» августа 2021 г.

Актуализация рабочей программы воспитания.

Заведующий кафедрой \_\_\_\_\_\_\_\_\_\_\_\_\_\_\_\_\_\_\_/ А.Ф. Нигматуллин

- 1. Перечень планируемых результатов обучения по дисциплине, соотнесенных с установленными в образовательной программе индикаторами достижения компетенций
- 2. Цель и место дисциплины в структуре образовательной программы
- 3. Содержание рабочей программы (объем дисциплины, типы и виды учебных занятий, учебно-методическое обеспечение самостоятельной работы обучающихся)
- 4. Фонд оценочных средств по дисциплине

4.1. Перечень компетенций и индикаторов достижения компетенций с указанием соотнесенных с ними запланированных результатов обучения по дисциплине. Описание критериев и шкал оценивания результатов обучения по дисциплине.

4.2. Типовые контрольные задания или иные материалы, необходимые для оценивания результатов обучения по дисциплине, соотнесенных с установленными в образовательной программе индикаторами достижения компетенций. Методические материалы, определяющие процедуры оценивания результатов обучения по дисциплине.

5. Учебно-методическое и информационное обеспечение дисциплины

5.1. Перечень основной и дополнительной учебной литературы, необходимой для освоения дисциплины

5.2. Перечень ресурсов информационно-телекоммуникационной сети «Интернет» и программного обеспечения, необходимых для освоения дисциплины, включая профессиональные базы данных и информационные справочные системы

6. Материально-техническая база, необходимая для осуществления образовательного процесса по дисциплине

# **1. 1.Перечень планируемых результатов обучения по дисциплине, соотнесенных с установленными в образовательной программе индикаторами достижения компетенций**

По итогам освоения дисциплины обучающийся должен достичь следующих результатов обучения:

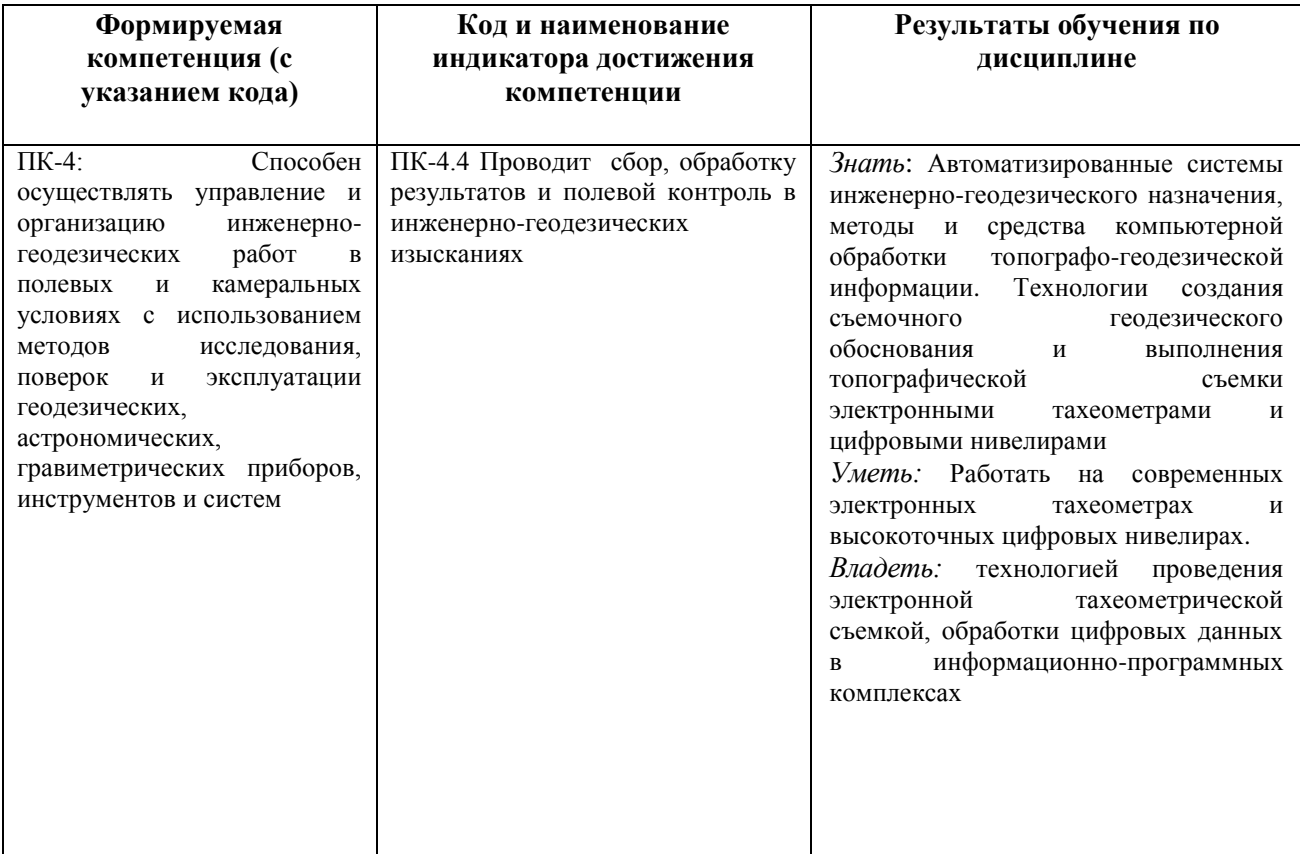

## **2. Цель и место дисциплины в структуре образовательной программы**

Дисциплина «Автоматизация геодезических работ» относится к дисциплинам части учебного плана, формируемой участниками образовательных отношений.

Дисциплина изучается на 4 курсе в зимней сессии.

Целью изучения дисциплины заключается в получении студентами системы знаний, умений и навыков в области автоматизации методов и средств геодезических работ, методов и технологии обработки пространственной информации, создания географической базы и банков данных.

Освоение компетенций необходимы при изучении дисциплин «Организация и планирование инженерно-геодезических работ», «Составление программы инженерногеодезических изысканий», а также при подготовке и защите выпускных квалификационных работ.

# **3. Содержание рабочей программы (объем дисциплины, типы и виды учебных занятий, учебно-методическое обеспечение самостоятельной работы обучающихся)**

# ФГБОУ ВО «БАШКИРСКИЙ ГОСУДАРСТВЕННЫЙ УНИВЕРСИТЕТ» ФАКУЛЬТЕТ НАУК О ЗЕМЛЕ И ТУРИЗМА

# **СОДЕРЖАНИЕ РАБОЧЕЙ ПРОГРАММЫ**

# дисциплины «Автоматизация геодезических работ» на 4 курсе зимняя сессия

### заочная форма обучения

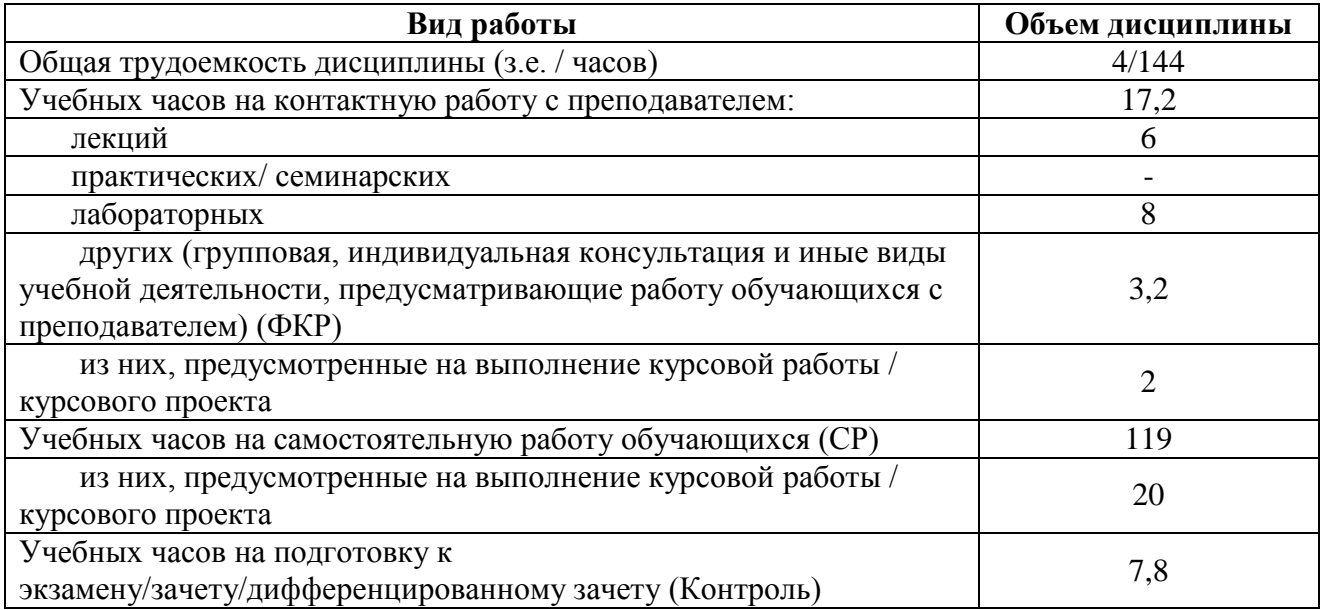

Форма (ы) контроля:

Экзамен – 4 курс (зимняя сессия)

Курсовая работа -4 курс (зимняя сессия)

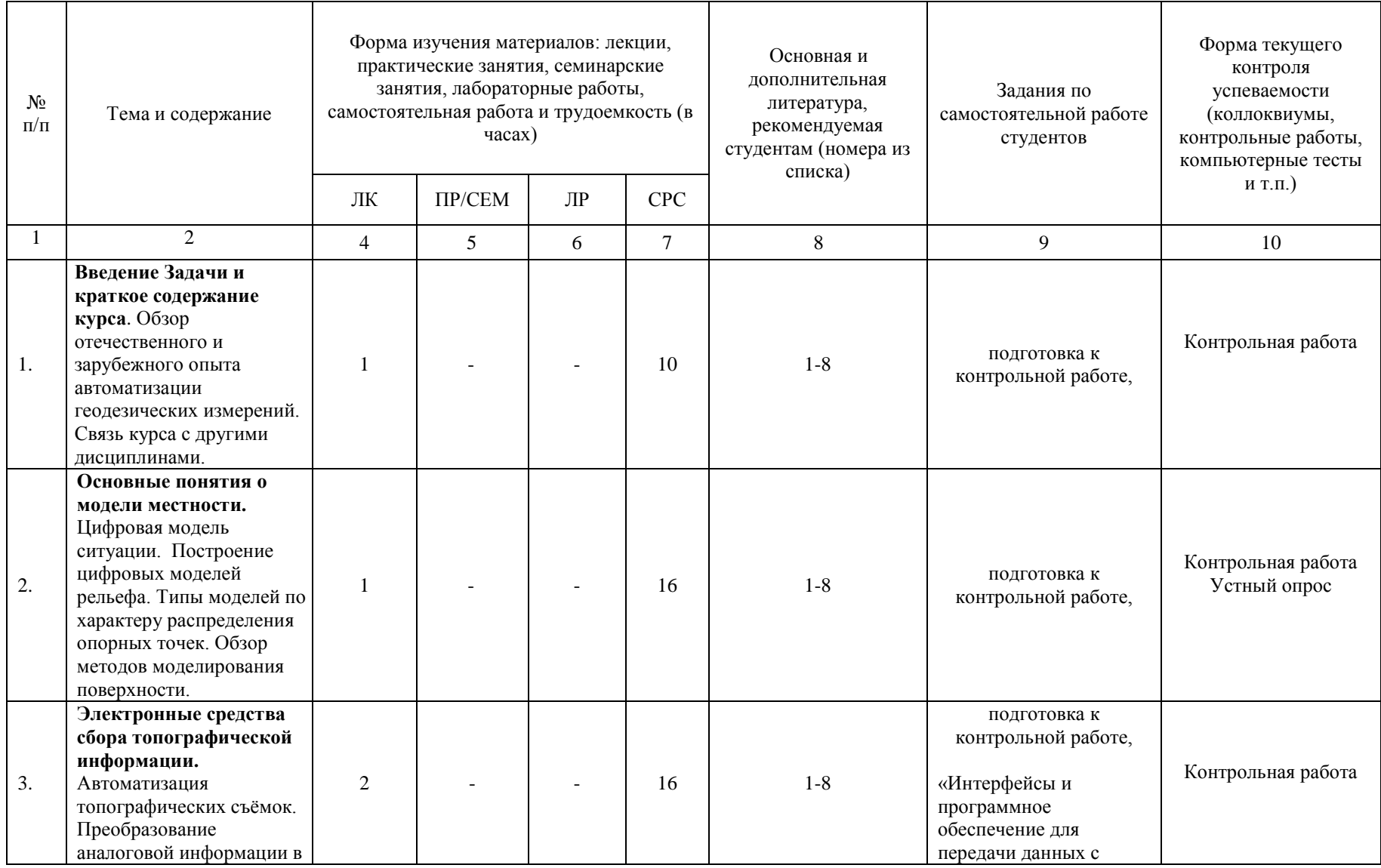

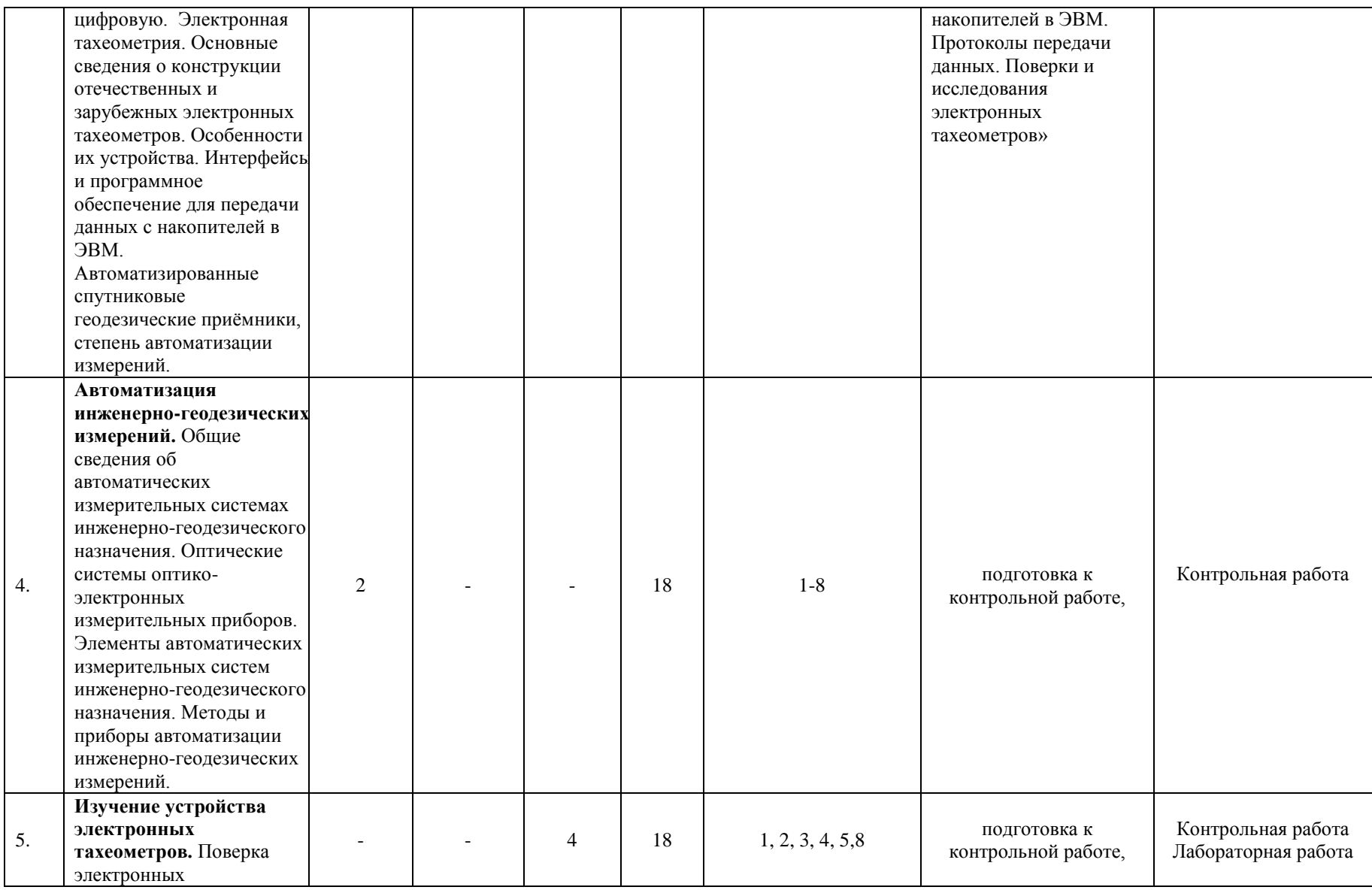

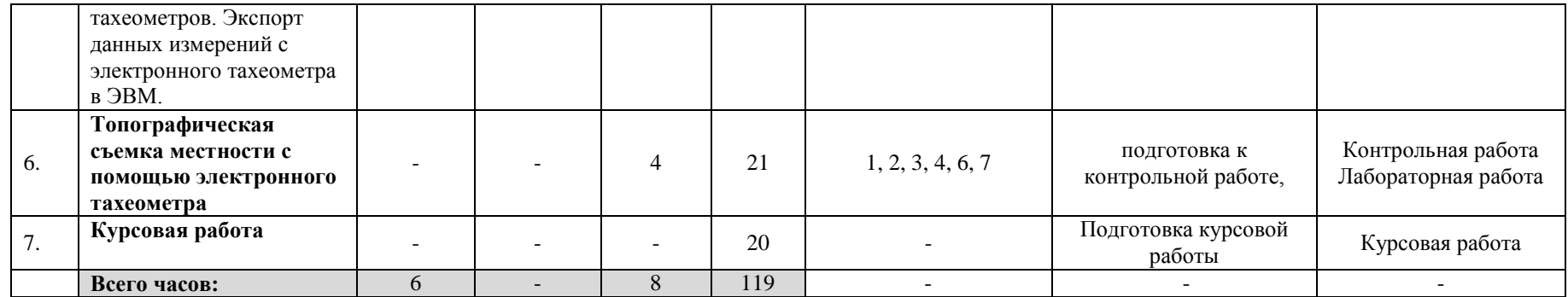

## **4.1. Перечень компетенций и индикаторов достижения компетенций с указанием соотнесенных с ними запланированных результатов обучения по дисциплине. Описание критериев и шкал оценивания результатов обучения по дисциплине.**

Код и формулировка компетенции: ПК-4: Способен осуществлять управление и организацию инженерно-геодезических работ в полевых и камеральных условиях с использованием методов исследования, поверок и эксплуатации геодезических, астрономических, гравиметрических приборов, инструментов и систем;

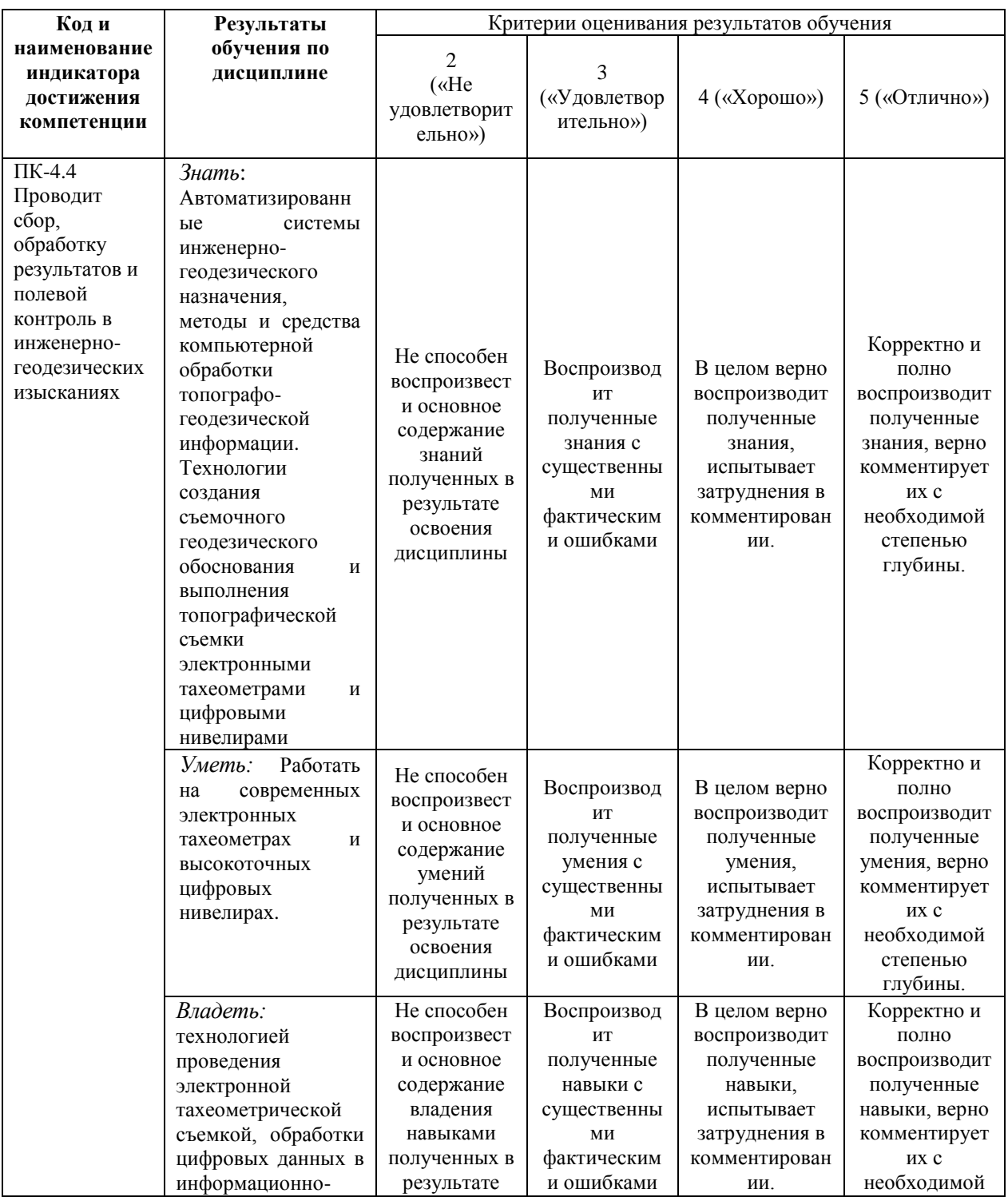

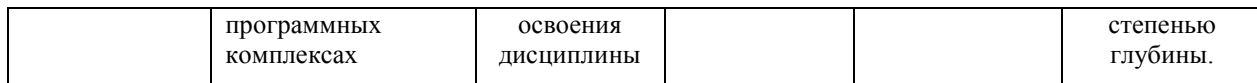

### **4.2. Типовые контрольные задания или иные материалы, необходимые для оценивания результатов обучения по дисциплине, соотнесенных с установленными в образовательной программе индикаторами достижения компетенций. Методические материалы, определяющие процедуры оценивания результатов обучения по дисциплине.**

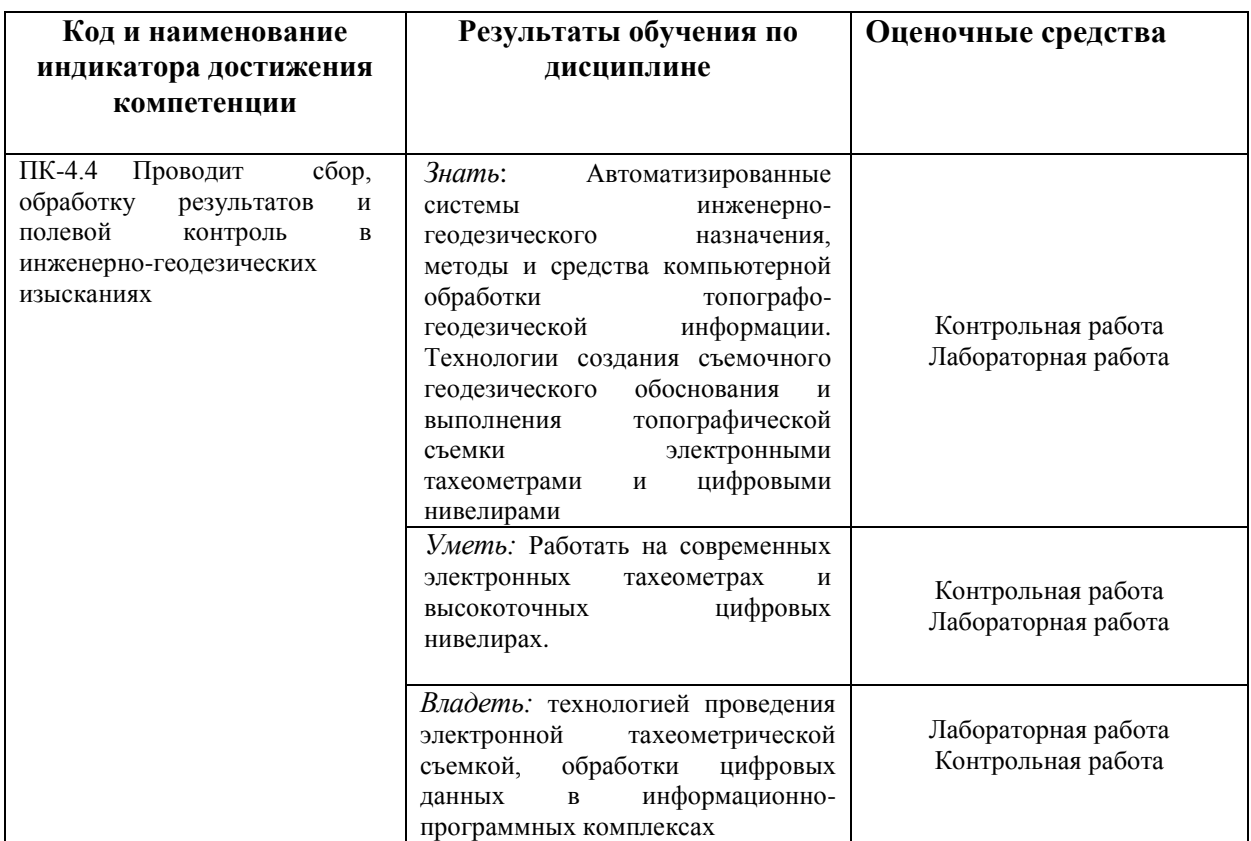

#### **Экзаменационные билеты**

Структура экзамена: Экзамен проходит в формате устного опроса. К экзамену допускаются студенты, сдавшие все лабораторные работы. Экзаменационный билет включает 2 вопроса.

#### **Перечень вопросов на экзамен**

1. Порядок пользования классификаторами Условных знаков в ГИС MapInfo (точечных, линейных, площадных).

2. Перечень необходимых настроек устанавливаемых в ГИС MapInfo перед импортом исходного файла, содержащего координаты пикетов.

3. Требования, предъявляемые к структуре таблицы электронной карте.

- 4. Порядок заполнения таблиц карты атрибутивной информацией.
- 5. Порядок вычерчивания контуров топографических объектов.
- 6. Порядок нанесения подписей на топографических объектах.
- 7. Назначение ГИС MapInfo.
- 8. Назначение основных команд меню ГИС MapInfo.
- 9. Порядок создания структуры таблицы ГИС MapInfo.
- 10. Объяснить основные команды пенала «Операции».
- 11. Объяснить основные команды пенала «Команды».

12. Объяснить основные команды пенала «Пенал»

13. Объяснить основные команды пенала «Программы»

14. Порядок подготовки программного обеспечения электронного тахеометра для передачи данных в ПЭВМ.

15. Порядок подготовки программного обеспечения для передачи данных установленного в ПЭВМ.

16. Последовательность действий с программным обеспечением в ходе передачи данных с тахеометра в ПЭВМ.

17.Требования к геодезическим измерениям при проведении городского и земельного кадастра. Сравнительный анализ эффективности традиционных и современных способов геодезических измерений. Цель и задачи автоматизации геодезических измерений.

18. Обобщенная схема светодальномера. Светодальномеры СТ5,4 СТ3 (на примере СТ5 «Блеск»). Комплектность. Характеристики.

19. Понятие об автоматизированных методах топографических съемок.

20. Принцип действия электронных тахеометров. Электронный тахеометр. Эксплуатация. Подготовка к работе. Работа на станции. Камеральная обработка результатов полевых измерений.

21. Применение при создании опорной съемочной сети и производстве тахеометрической съемки.

22. Современные электронные тахеометры.

23. Линейно угловые сети. Принцип линейно-угловых засечек. Методика создания межевой сети с применением электронных тахеометров. Трилатерация.

24. Понятие о лазерных и цифровых нивелирах.

25. Принцип действия электронных нивелиров. Камеральная обработка результатов измерений.

20. Элементы теории уравнивания линейных и линейно-угловых сетей.

21. Одно- и двухканальные GPS-приемники. Работа на станции. Определение выгоднейшего времени производства геодезических работ.

### **Образец экзаменационного билета**

# БАШКИРСКИЙ ГОСУДАРСТВЕННЫЙ УНИВЕРСИТЕТ

#### Факультет наук о Земле и туризма

Кафедра геодезии, картографии и географических информационных систем

Экзамен по дисциплине «Теория фигур планет и гравиметрия»

# 20\_\_ - 20\_\_ учебный год

1. Понятие об автоматизированных методах топографических съемок.

2. Современные электронные тахеометры.

Заведующий кафедрой

геодезии, картографии и географических информационных систем, канд. геогр. наук, доцент А.Ф. Нигматуллин

#### **Критерии оценки экзамена:**

Оценка *«отлично»* ставится, если студент продемонстрировал системные знания по поставленным вопросам. Раскрыл вопросы логично, показав понимание причинноследственных взаимосвязей, не допустив ошибок и неточностей; использовал необходимую терминологию, подкреплял теоретические положения конкретными примерами.

Оценка *«хорошо»* ставится за ответ, из которого ясно, что студент имеет основные знания по обоим вопросам. Однако в ответе отсутствуют некоторые элементы содержания или присутствуют неточности.

Оценка *«удовлетворительно»* ставится за ответ, в котором студент проявляет фрагментарное знание элементов содержания, но не может их подкрепить конкретными примерами.

Оценка *«неудовлетворительно»* ставится, если студент не владеет основными понятиями

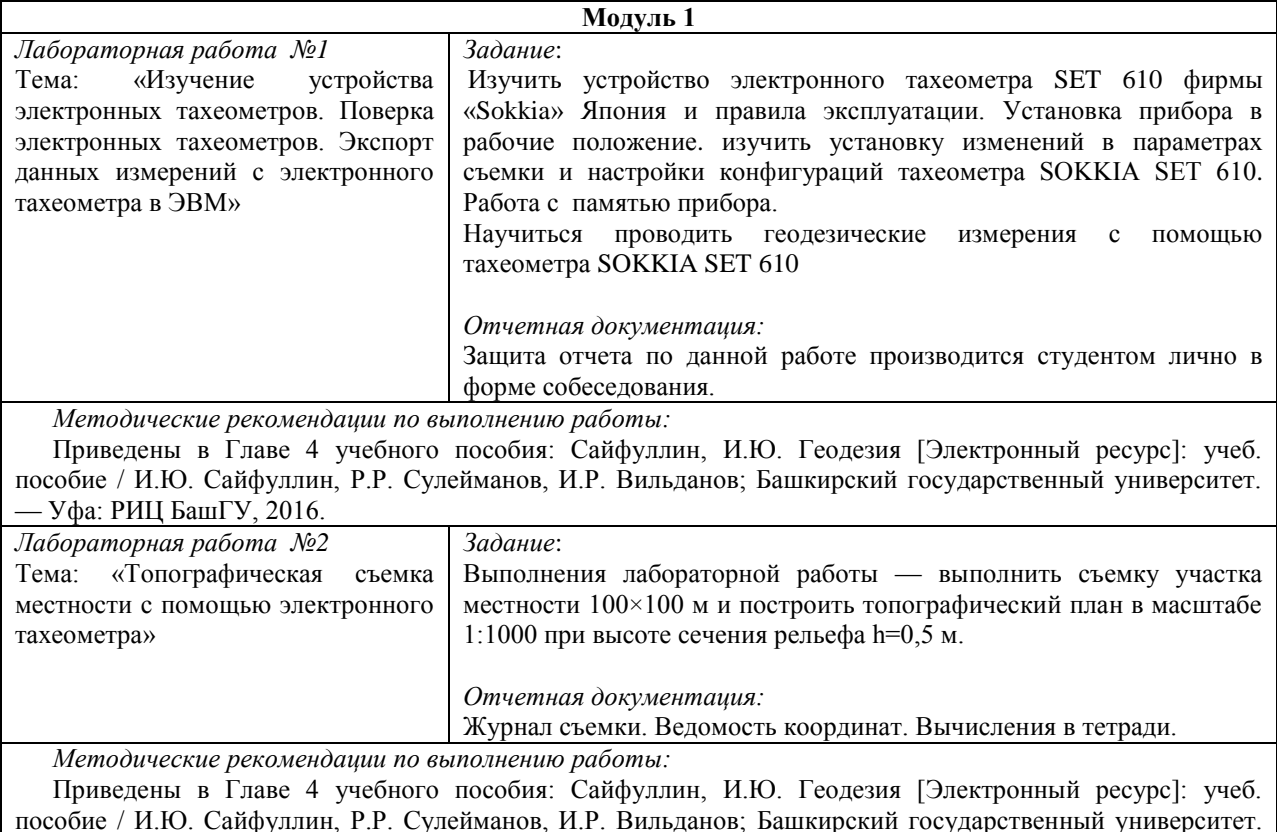

### **Лабораторные работы**

**Критерии оценки лабораторных работ**

Практическая работа «зачтена», если студент полно излагает материал, дает правильное определение основных понятий; обнаруживает понимание материала, может обосновать свои суждения, применить знания на практике, привести необходимые примеры не только из учебника, но и самостоятельно составленные; излагает материал последовательно и правильно с точки зрения норм литературного языка.

— Уфа: РИЦ БашГУ, 2016.

Практическая работа «не зачтена», если студент обнаруживает незнание большей части соответствующего вопроса, допускает ошибки в формулировке определений и правил, искажающие их смысл, беспорядочно и неуверенно излагает материал.

#### **Задания для контрольной работы**

По условиям рейтинг-плана дисциплины, контрольная работа проходит в виде теста. Тестирование проводится в системе централизованного тестирования БашГУ.

### **Пример варианта контрольной работы:**

1. Тахеометрическая съемка является одним из методов топографической съемки для поучения:

- 1) географической карты с изображением ситуации местности;
- 2) генерального плана для получения ситуации местности;
- 3) строительного генерального плана с изображением ситуации;
- 4) плана с изображением ситуации и рельефа местности;
- 5) контурного плана с изображением рельефа местности.

2. Слово «тахеометрия» переводе из греческого означает:

- 1) длинное измерение;
- 2) короткое измерение;
- 3) быстрое измерение;
- 4) медленное измерение;
- 5) среднее измерение.

3. При тахеометрической съемке:

1) одновременно снимают направление, расстояние и высоту;

2) снимают только направления линии;

- 3) снимают только расстояния между точками;
- 4) снимают только высоту точки;
- 5) снимают направления течения воды;
- 4. Тахеометричекую съемку производят:
- 1) от любой точки;
- 2) от точек указанных руководителем;
- 3) от пунктов любых опорных и съемочных сетей;
- 4) от имеющихся зданий и сооружений;
- 5) от южного направления магнитной стрелки буссоля.

5. В результате тахеометрической съемки получают:

- 1) топографический план местности;
- 2) план и рельеф местности;
- 3) только план рельефа местности;
- 4) систему закрепленных точек на местности;
- 5) закрепление вершин полигона.
- 6. Приборами для тахеометрической съемки служат:
- 1) тахеометры, нивелиры;
- 2) тахеометры, теодолиты;
- 3) тахеометры, эккеры;
- 4) тахеометры, штативы;
- 5) тахеометры, дальномеры

7. При тахеометрической съемке для определения превышений применяется метод:

- 1) геометрического нивелирования;
- 2) физического нивелирования;
- 3) тригонометрического нивелирования;
- 4) автоматического нивелирования;
- 5) гидростатического нивелирования.

# **Критерии оценки контрольной работы**

Каждый вопрос оценивается в 1 балл. Тест состоит из 25 вопросов.

Студент *выполнил контрольную работу*, если набрал от 15 до 25 баллов за контрольную работу, в зависимости от правильности ответа на вопросы.

Студент *не выполнил контрольную работу*, если набрал от 0 до 14 баллов за контрольную работу, в зависимости от правильности ответа на вопросы.

## **Перечень вопросов на контрольную работу**

1. Автоматизированная система картографирования

2. Подсистемы автоматизированной системы картографирования

3. Сущность цифрового картографирования местности

4. Принципы автоматизации

5. ЦММ как автоматизированный информационный процесс

6. Этапы цифровой обработки топоинформации

7. Структура ЦММ

8. Функции банка данных

9. Принципиальная система ЦММ

10.Картографическая ЦММ. Сущность и особенности картографических ЦММ

11.Цифровая карта

12.Информационная сущность, содержание и структура ЦММ

13.Свойства ЦММ

14.Виды моделей контуров

15.Модель топоповерхности

16.Модель местного предмета

17.Типы моделей топообъектов, обусловленные структурой самих объектов

18.Электронные тахеометры. Классификация. Модификации. Программное обеспечение

19.Основное содержание технологии работы с электронными тахеометрами на станции

20.ГИС MapInfo, её применение для составления и редактирования цифровых

топографических планов и карт

21.Электронные тахеометры

22.Обобщенная функциональная схема электронного тахеометра

23.Обработка результатов наземных измерений в программе

24.Создание топографических планов

### **Темы курсовых работ**

1. Применение геодезических электронных приборов при строительстве линейных объектов.

2. Применение геодезических электронных приборов при строительстве мостов.

3. Применение геодезических электронных приборов при строительстве уникальных зданий и сооружений.

4. Создание прикладных программ, для решения задач автоматизации камеральных геодезических работ.

5. Автоматизация геодезических при работ при выполнении проектов паспортизации железнодорожных путей.

- 6. Обзор программного обеспечения для САПР
- 7. Программный продукт MicroSurvey CAD
- 8. Программный продукт AutoCAD Civil 3D
- 9. Программные продукты и технологии CREDO
- 10. Источники получения инженерно-геодезической информации для САПР
- 11. Тахеометрическая съемка с применением электронных тахеометров
- 12. Топографическая съемка с применением GPS
- 13. Топографическая съемка с применением наземного лазерного сканирования
- 14. Инженерно-геодезическое обеспечение САПР
- 15. Цифровая модель рельефа
- 16. Цифровая модель ситуации
- 17. Нормативные документы и требования к представлению данных ЦММ
- 18. Трансформация растра в CREDO ТРАНСФОРМ

19. Создание цифровой модели местности в CREDO ЛИНЕЙНЫЕ ИЗЫСКАНИЯ

## **Критерии оценки курсовых работ**

Оценка «**отлично**» выставляется при условии, если курсовая работа удовлетворяет следующим требованиям:

1) тема соответствует проблематике направления или специальности;

2) исследование удовлетворяет требованиям актуальности и новизны;

3) студент демонстрирует умение выявлять основные дискуссионные положения по теме и обосновывать свою точку зрения на предмет исследования;

4) содержание курсовой работы показывает, что цели, поставленные научным руководителем перед исследованием, достигнуты, конкретные задачи получили полное и аргументированное решение;

5) в курсовой работе собраны значимые материалы и сделаны убедительные выводы;

6) в курсовой работе использованы современные источники информации по исследуемой проблеме;

7) анализ фактического собранного материала осуществляется с применением картографических методов исследования;

8) оформление курсовой работы соответствует требованиям, изложенным в Положении о выпускной квалификационной работе студентов, обучающихся по образовательным программам высшего образования – программам бакалавриата, программам специалитета и программам магистратуры (**[https://elib.bashedu.ru/dl/local/Adelmurzina\\_Zaripova\\_Gizatshina\\_sost\\_MU po](https://elib.bashedu.ru/dl/local/Adelmurzina_Zaripova_Gizatshina_sost_MU%20po%20napisaniju%20VKR%20fizgeografija%20Geofak_mu_2017.pdf)  [napisaniju VKR fizgeografija Geofak\\_mu\\_2017.pdf](https://elib.bashedu.ru/dl/local/Adelmurzina_Zaripova_Gizatshina_sost_MU%20po%20napisaniju%20VKR%20fizgeografija%20Geofak_mu_2017.pdf)**) (на заседании кафедры было принято решение оформлять все отчетные документации студентов по правилам оформлении ВКР);

10) студент демонстрирует умение пользоваться научным стилем речи при защите курсовой работы.

Оценка «**хорошо**» выставляется при условии, если курсовая удовлетворяет следующим требованиям:

1) содержание курсовой работы удовлетворяет изложенным выше требованиям, предъявляемым к работе с оценкой «отлично»;

2) анализ конкретного материала в курсовой работе проведен с незначительными отступлениями от требований, предъявляемых к работе с оценкой «отлично», отсутствуют выполненные автором картографические или графические материалы;

3) оформление курсовой работы в основном соответствует изложенным требованиям;

4) на большинство вопросов (но не на все вопросы) членов комиссии по защите курсовой работы были даны аргументированные ответы.

Оценка «**удовлетворительно**» выставляется при наличии одного или нескольких из следующих недостатков:

1) содержание курсовой работы не удовлетворяет одному или нескольким требованиям, предъявляемым к работе с оценкой «хорошо»;

2) содержание курсовой работы не полностью соответствует проблематике направления или специальности;

3) анализ собранного материала проведен поверхностно, без использования обоснованной и адекватной методики исследования проблемы.

Работа оценивается как «**неудовлетворительная**», в следующих случаях:

1) содержание работы не удовлетворяет требованиям, предъявляемым к работам с оценкой «удовлетворительно»;

2) содержание курсовой работы не соответствует проблематике направления или специальности;

3) курсовая работа выполнена несамостоятельно, студент на защите не может обосновать результаты проведенного исследования;

4) отбор и анализ материала носит фрагментарный, произвольный и/или неполный характер;

5) исследуемый материал недостаточен для раскрытия заявленной темы;

6) оформление работы не соответствует предъявляемым требованиям, в работе много орфографических ошибок, опечаток и других технических недостатков.

# **5. Учебно-методическое и информационное обеспечение дисциплины 5.1. Перечень основной и дополнительной учебной литературы, необходимой для освоения дисциплины**

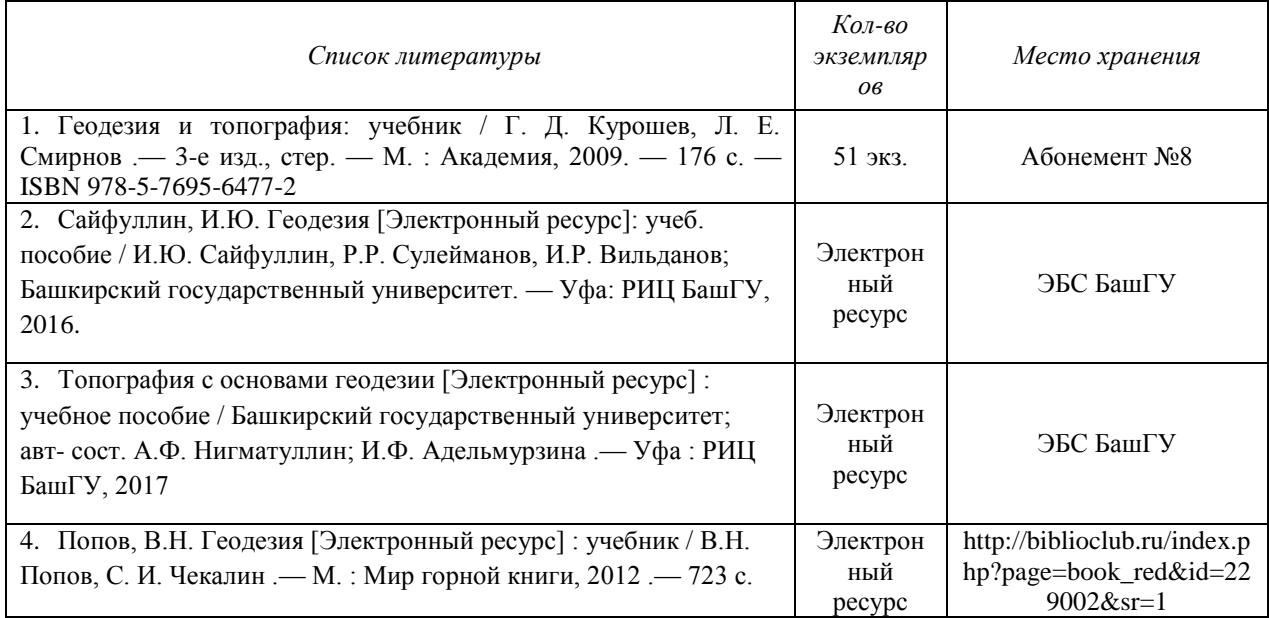

#### 5.1. Основная литература

### 5.2 Дополнительная литература

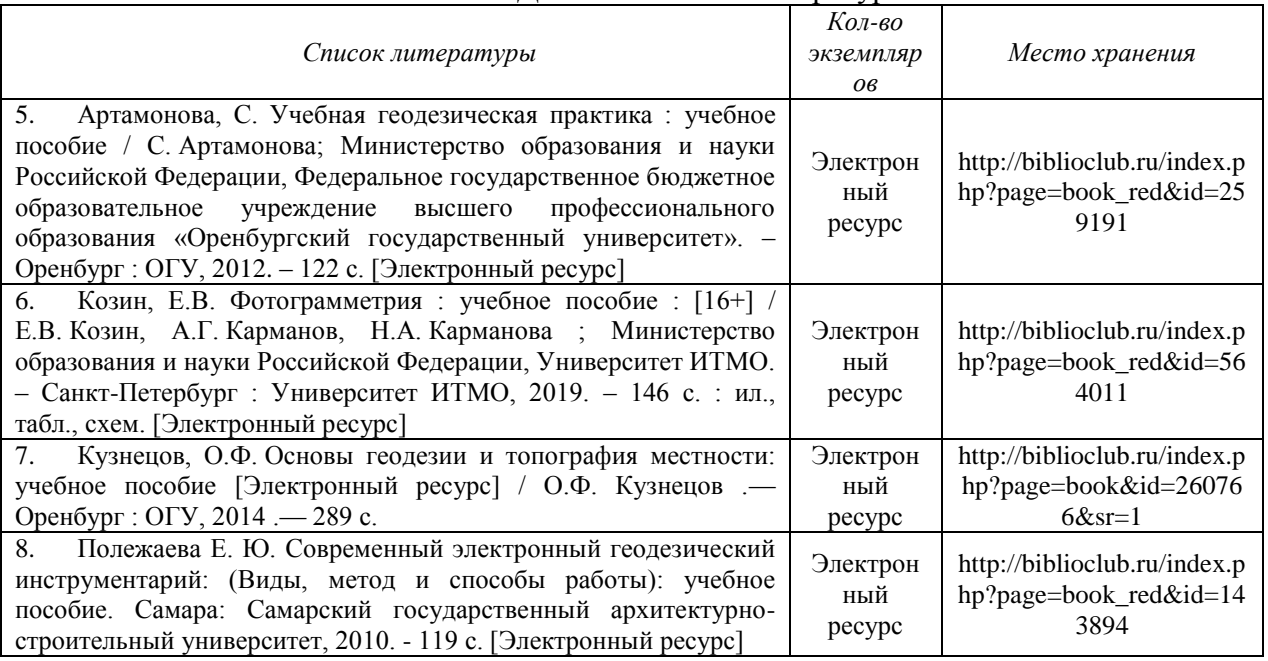

# **5.2. Перечень ресурсов информационно-телекоммуникационной сети «Интернет» и программного обеспечения, необходимых для освоения дисциплины**

1. Электронная библиотечная система «ЭБ БашГУ» - [https://elib.bashedu.ru//](https://elib.bashedu.ru/)

2. Электронная библиотечная система издательства «Лань» <https://e.lanbook.com/>

3. Электронная библиотечная система «Университетская библиотека онлайн» - <https://biblioclub.ru/>

4. Научная электронная библиотека - elibrary.ru (доступ к электронным

научным журналам) - [https://elibrary.ru/projects/subscription/rus\\_titles\\_open.asp](https://elibrary.ru/projects/subscription/rus_titles_open.asp)

5. Электронный каталог Библиотеки БашГУ - <http://www.bashlib.ru/catalogi/>

6. Электронная библиотека диссертаций РГБ - <http://diss.rsl.ru/>

7. Государственная публичная научно-техническая библиотека России. База данных международных индексов научного цитирования SCOPUS - [http://www.gpntb.ru.](http://www.gpntb.ru/)

8. Государственная публичная научно-техническая библиотека России. База данных международных индексов научного цитирования Web of Science [http://www.gpntb.ru](http://www.gpntb.ru/)

Программное обеспечение:

1. Windows 8 Russian. Windows Professional 8 Russian Upgrade. Договор № 104 от 17.06.2013 г. Лицензия бессрочная.

2. Office Professional Plus 2013 Russian. Договор №104 17.06.2013 г. Лицензия бессрочная.

3. Система централизованного тестирования БашГУ (Moodle)

# **6. Материально-техническая база, необходимая для осуществления образовательного процесса по дисциплине**

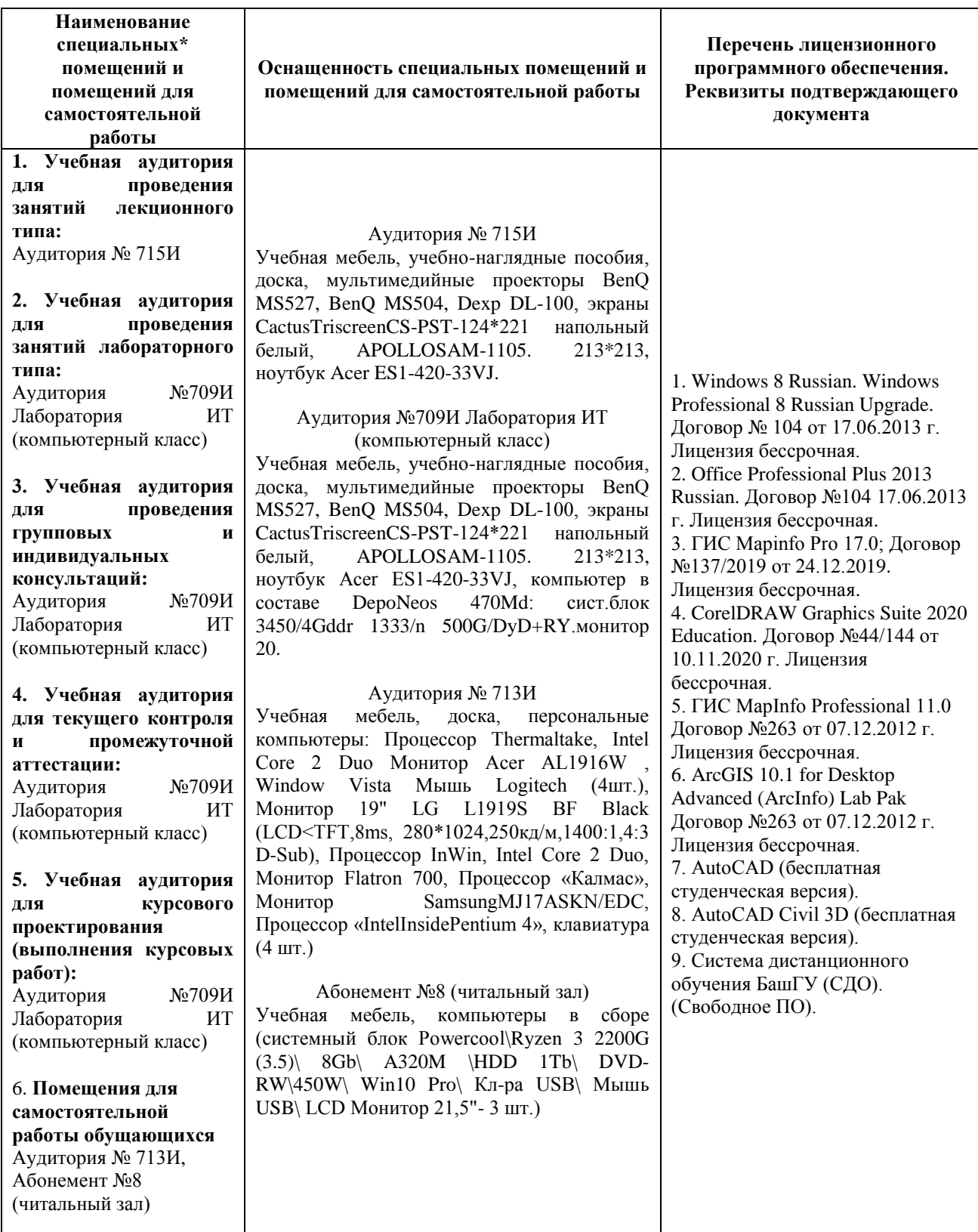